チャットからの接続①

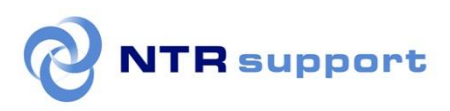

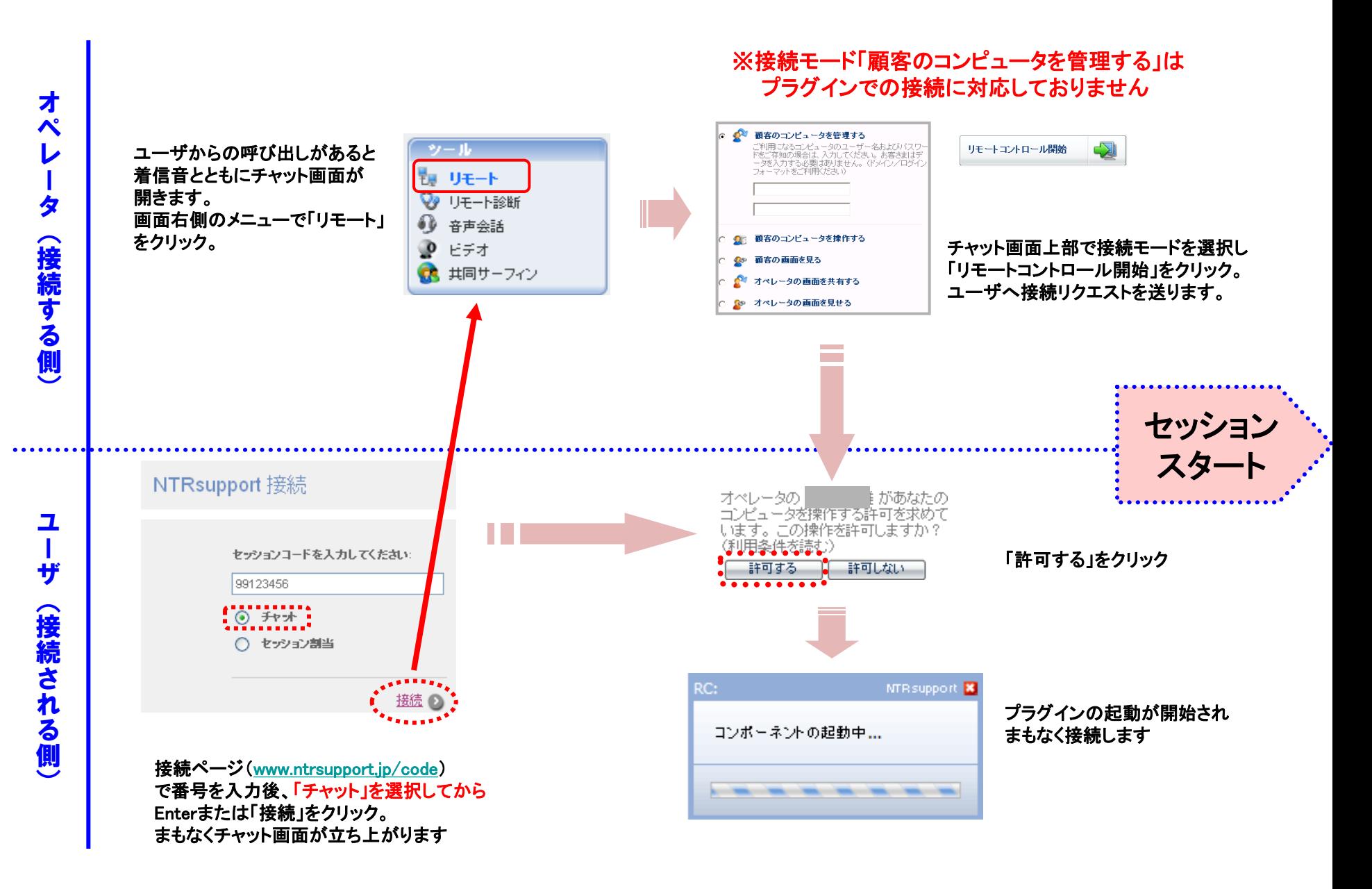

チャットからの接続②

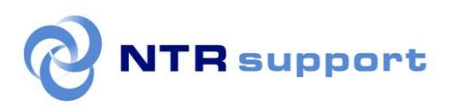

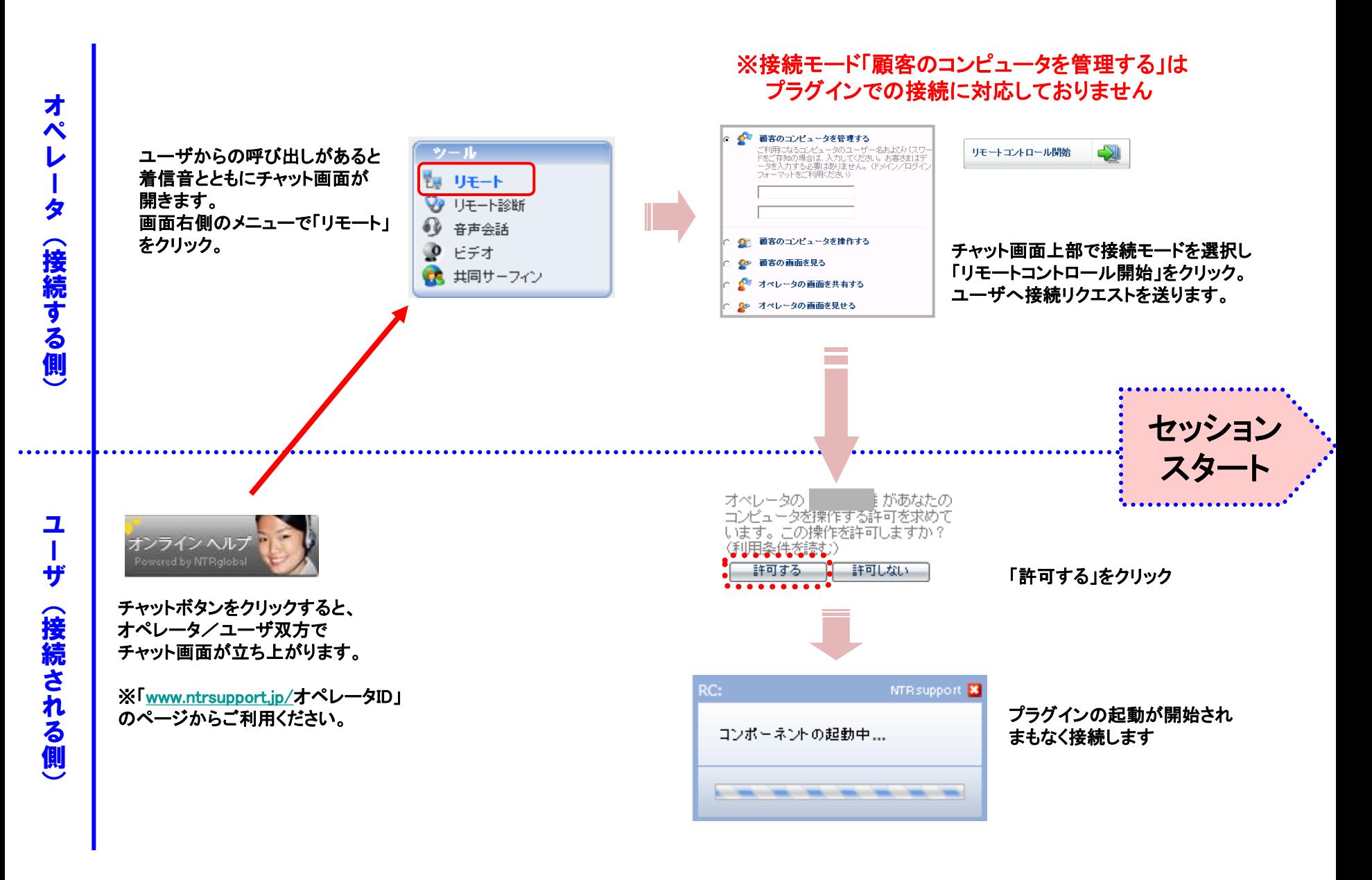